# **cupom sportsbet io - Vício em apostas esportivas:como faço para jogar na loteria online**

**Autor: symphonyinn.com Palavras-chave: cupom sportsbet io**

#### **Resumo:**

**cupom sportsbet io : Explore o arco-íris de oportunidades em symphonyinn.com! Registrese e ganhe um bônus exclusivo para começar a ganhar em grande estilo!** 

888sport is part of the long-established 888 group and so is very easy to trust when it comes to deciding which bookie to go with. It is licensed in two jurisdictions, Gibraltar and the UK Gambling Commission, which is one of the most trusted gambling authorities in the world.

#### **cupom sportsbet io**

A +1.5 spread is commonly seen in baseball betting, the standard runline for MLB. This spread means the underdog must win outright or lose by exactly one run to cover the spread. Alternatively, a -1.5 spread means that the favorite must win by at least two runs. Many baseball games are decided by fewer than two runs.

# **cupom sportsbet io**

#### **Índice:**

- 1. cupom sportsbet io Vício em apostas esportivas:como faço para jogar na loteria online
- 2. cupom sportsbet io :cupom vaidebet
- 3. cupom sportsbet io :cupon bet 365

# **conteúdo:**

# **1. cupom sportsbet io - Vício em apostas esportivas:como faço para jogar na loteria online**

Você não pode simplesmente bater um vestido de verão, você consegue? Um traje do Verão é mais que uma roupa: ele está **cupom sportsbet io** bandeira da alegria e dos bons tempos. É a próxima melhor coisa para engarrafar o sol no seu guarda-roupa te levanta num dia chuvoso; quando finalmente brilham os raios solares (one and dones) facilidade com vestidos faz sem esforço alguma grande vestimenta deixando vocês livres pra sairem à rua desfrutando disso! Acontece que eu estava errado. Há algo ainda melhor do vestido de verão, o herói deste Verão: a peça pequena no verão é um traje; mas muitas vezes também pode ser – como uma bola bônus - top e saias podem usar-se separadamente isso torna mais versátil para se vestir durante este ano ou mesmo porque você quer ter dois guarda roupa bem apertado **cupom sportsbet io** cima da cintura com roupas curtas (ou seja) muito compridamente vestida!

Mas primeiro as coisas. Vamos começar com o motivo pelo qual a roupa de duas metades é mais divertida do que um vestido único: simplesmente porque parece legal, imaginem uma cena e vejam-se mulheres no quarto num belo traje verão; depois ela se move ou gira **cupom sportsbet io** torno dela para verem como não está vestida mas sim na parte superior da saia parecida ao fato moderno...

# **Reunião das Receitas Favoritas - Refeições Feitas cupom sportsbet io uma Padela**

Existem coisas admiráveis e generosas **cupom sportsbet io** uma refeição de panelas únicas. Mesmo que os ingredientes sejam modestos, o ato de colocar uma panela ou panelas grande na mesa sempre é um bom momento. Diz "Bem-vindo", e independentemente de cada pessoa se servir ou você servir a refeição quente para eles, há a alegre sugestão de que é uma refeição para ser compartilhada.

Refeições feitas **cupom sportsbet io** uma panelas fazem sentido para o cozinheiro. A economia de ingredientes e equipamentos, a redução na energia de usar apenas um queimador no fogão ou cozinhar tudo no forno agrada mais agora do que nunca. E isso sem mencionar a economia de lavagem de louça.

Ingredientes cozidos juntos **cupom sportsbet io** uma panela têm tempo para se conhecer um ao outro, os aromáticos se misturam e se fundem, a carne e as verduras, especiarias e ervas trabalham **cupom sportsbet io** parceria de uma forma que nunca poderia acontecer se cozinhados separadamente.

# **Tomates Assados com Garbanzos e Folhas de Caril (Imagem Principal)**

A primavera está aqui, mas apenas um pouco. Ainda faltam uns 30 dias para os primeiros produtos da primavera chegarem de verdade. No entanto, já existem montes de espinafres brilhantes e verdes a pleno vapor e rabanetes jovens para cortar e esparramar entre as primeiras folhas de salada. Há ainda um friezinho, como muitas vezes acontece **cupom sportsbet io** Abril, o momento do ano **cupom sportsbet io** que nada se compara a saber que uma panela familiar está cozinhando no fogão, cuidando do negócio do jantar.

# **Sopa de Cebola de Marsala com Torradas de Queijo Mustardo**

Uma sopa nutritiva e reconfortante, perfeita para um dia de primavera fria.

Não é incomum introduzir alguma forma de cerveja, vinho ou sidra numa sopa de cebola clássica, especialmente quando os dias ainda estão um pouco frios. Ao longo dos anos, tentei várias combinações, mas parece ser o marsala seco ou doce que funciona melhor para mim, acrescentando açúcar e profundidade.

# **Torta de Salmão, Espinafre e Folhas de Beterraba**

Uma torta **cupom sportsbet io** camadas, coração e simples de fazer. O peixe é combinado com fatias finas de batata e espinafre jovem, cebolinhas e nata. Cozinhe as batatas até ficarem de um dourado suave. Não é necessário nada além disso, mas gosto de uma salada folha suave e macia para mergulhar no meu prato, talvez alface-de-folha ou lechuga – sem molho – e brotos de ervilha.

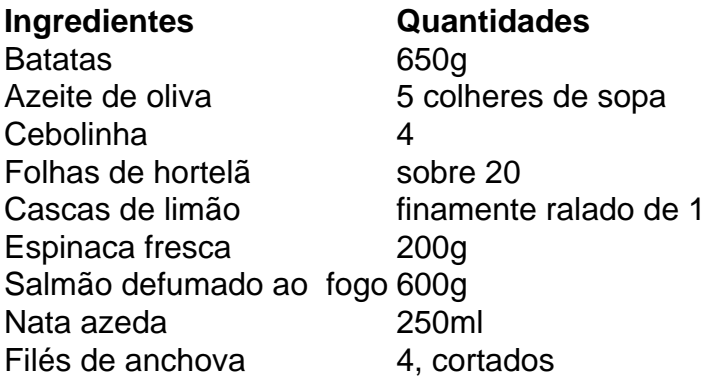

# **2. cupom sportsbet io : cupom vaidebet**

cupom sportsbet io : - Vício em apostas esportivas:como faço para jogar na loteria online

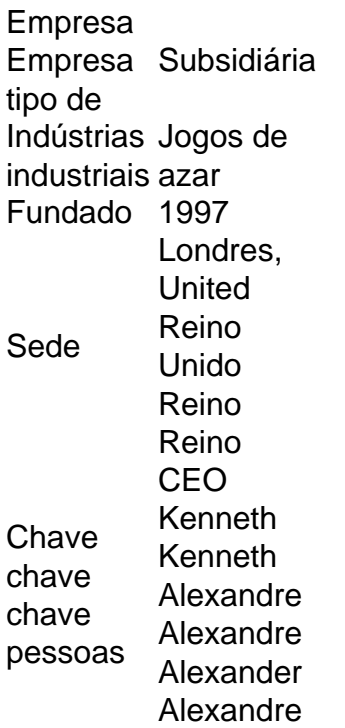

Jai Alai usa um formato de apostas semelhante ao de esportes como tênis em **cupom sportsbet io** vez de parimutuel apostando para dar aos apostadores um fácil. E-Mail:\*\*As apostas mais comuns no Tribunal de Batalha são apostas de linha de dinheiro em **cupom sportsbet io** quem ganhará uma partida de simples ou duplas e apostas em **cupom sportsbet io** cada conjunto. resultado.

# **cupom sportsbet io**

# **O que é a talkSPORT 40 offerte?**

talkSPORT 40 é uma oferta exclusiva oferecida pelo popular canal de rádio esportivo talkSPORT. A essa oferta é oferecido acesso ao conteúdo premium do talkSPORT, onde osRadio listeners podem desfrutar dos acontecimentos esportivos ao vivo, entrevistas depois do jogo e muito mais.

# **Cobertura ao vivo dos resultados da FIFA**

A talkSPORT ganhou popularidade entre o público futebolístico em **cupom sportsbet io** grande parte por **cupom sportsbet io** cobertura ao vivo dos resultados da FIFA. Esta cobertura é exibida aos sábados das 16h30min às 17h, exatamente quando há um grande pico de audiência - por isso o apelido, "o momento más ouvido".

# **Incentivando a participação da audiência na talkSPORT**

Além da cobertura ao vivo dos resultados da FIFA, a talkSPORT desenvolveu várias formas de garantir que a **cupom sportsbet io** audiência tenha uma participação ativa nas suas transmissões.

- Transmissões ao vivo são realizadas durante os eventos esportivos mais importantes e repercutidos.
- O canal está aberto à interação de seus Radio listeners para que estes possam expressar as ●suas opiniões e compartilhar ideias durante cada programa esportivo no ar, de manhã.

Através desta abordagem, a talkSPORT conseguiu alcançar seus Radio listeners de forma mais eficaz, tornando – o tempo de antena mais agradável e atraente.

# **Resultados do fenômeno de audiência da talkSPORT**

Como resultado da combinação perfeita da cobertura ao vivo dos resultados da FIFA e da participação ativa, a talkSPORT conseguiu ser classificada como a rádio mais ouvida do momento, superando as demais transmissões diurnas e noturnas.

Esse fenômeno é especialmente valioso entre os **fans do futebol**, que consideram a talkSPORT **cupom sportsbet io** fonte de notícias e entretenimento definitiva.

# **Por que é importante estar preparado e saber o que tem a oferecer a cupom sportsbet io audiência**

Saber o que diferencia a **cupom sportsbet io** marca do restante e valorizá-la durante as transmissões esportivas ao vivo pode fazer toda a diferença ao discutir suas méritos próprios com **cupom sportsbet io** audiência.

# **Conclusão: o que esperar da A talkSPORT 40 offerte?**

A talkSPORT 40 offerte, além de permitir o acesso ao popular canal de rádio esportivo talkSPORT, permite à **cupom sportsbet io** audiência:

- Desfrutar de uma grande cobertura ao vivo dos eventos esportivos [1
- Participar da diversão que seus programas oferecem [a manhã de sábado foi projetada especialmente para isso]
- Escutar opiniões experientes e concordar ou discordar
- Colocar as audiências no centro das atenções

# **3. cupom sportsbet io : cupon bet 365**

O valor máximo para um único saque para cartão de crédito é deR\$49.999,99. Se você itar seu saque após as 14:00 (AEST), ou em **cupom sportsbet io** um fim de semana: Será processado pelo

anco no próximo dia útil, e você verá em **cupom sportsbet io cupom sportsbet io** conta no dia sequinte. Retirando-se

ra Um cartão De Crédito - Sportsbet Centro de Ajuda helpcentre.sportsbet.au : pt-us, igos

Por favor, note que as contas não podem ser reativadas até que o período de tempo eja concluído. Auto Exclusão - SportyBet sportybet

# **Informações do documento:**

Autor: symphonyinn.com Assunto: cupom sportsbet io Palavras-chave: **cupom sportsbet io - Vício em apostas esportivas:como faço para jogar na loteria online**

Data de lançamento de: 2024-07-17

# **Referências Bibliográficas:**

- 1. [saque h2bet](/post/saque-h2bet-2024-07-17-id-43067.pdf)
- 2. [cbet gg connexion](/cbet-gg-connexion-2024-07-17-id-19524.pdf)
- 3. [jogos do betano](/post/jogos-do-betano-2024-07-17-id-33242.shtml)

4. cupom sportingbet 2024